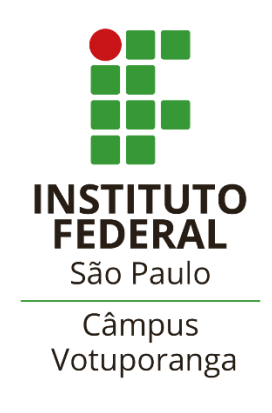

## **Regulamento para desenvolvimento e registro das Atividades Complementares – Pósgraduação – Gestão em Tecnologia da Informação e Comunicação**

As Atividades Complementares têm a finalidade de enriquecer o processo de aprendizagem, privilegiando a complementação da formação social do cidadão e permitindo, no âmbito do currículo, o aperfeiçoamento profissional, agregando valor ao currículo do estudante. Frente à necessidade de se estimular a prática de estudos independentes, transversais, opcionais, interdisciplinares, de permanente e contextualizada atualização profissional, as atividades complementares visam a uma progressiva autonomia intelectual, em condições de articular e mobilizar conhecimentos, habilidades, atitudes, valores, para colocá-los em prática e dar respostas originais e criativas aos desafios profissionais e tecnológicos.

No contexto específico da Pós-Graduação Gestão em Tecnologia da Informação e Comunicação, as atividades complementares têm o objetivo de complementar a formação do aluno considerando as seguintes diretrizes orientadoras:

- Projeto pedagógico aderente a uma instituição de ensino pública e gratuita;
- Papel do curso dentro do Câmpus como nível mais alto de formação na área de Informática;
- Papel do curso como vetor incentivador do ensino, pesquisa e extensão, de forma indissociável, junto à comunidade escolar como um todo;
- Papel do curso como vetor de um polo de excelência de ensino em Votuporanga.

Dessa forma, as atividades complementares serão um requisito obrigatório para a conclusão do curso, podendo ser realizadas ao longo de todo o curso de Pós-Graduação, durante o período de formação, totalizando 30 horas, a serem incorporadas na integralização da carga horária do curso.

Dessa forma, o regulamento das atividades de conclusão de curso contempla uma trajetória flexível de atividades a serem desenvolvidas pelos alunos de maneira a realizarem as diretrizes elencadas. Para ampliar as formas de aproveitamento, assim como estimular a diversidade dessas atividades, apresentamos, na Tabela 1 as possibilidades de realização e a respectiva regulamentação:

| <b>Atividade</b>                                                                                                    | Carga<br>horár<br>ia<br>máx.<br>por<br>cada<br>ativid<br>ade | Carga<br>horária<br>máxima<br>no<br>tot<br>al | Documento comprobatório                                                                                                    |
|----------------------------------------------------------------------------------------------------|--------------------------------------------------------------|-----------------------------------------------|----------------------------------------------------------------------------------------------------|
| Submissão de artigo em periódico científico<br>indexado, com ISBN/ISSN e corpo editorial,<br>Qualis A ou B.                                                                                                    | 20h                                                          | 20h                                           | Cópia da publicação, declaração<br>de anuência do envio do artigo<br>pelo orientador e comprovante<br>de submissão emitido pelos<br>editores do periódico |
| Submissão<br>artigo<br>de<br>em<br>científico<br>periódico<br>indexado, com ISBN/ISSN e<br>corpo editorial, Qualis C.                                                                                                    | 15h                                                          | 15h                                           | Cópia da publicação, declaração<br>de anuência do envio do artigo<br>pelo orientador e comprovante<br>de submissão emitido pelos<br>editores do periódico |
| Publicação de artigo em revista técnica<br>especializada de grande circulação<br>vinculada às áreas do curso.                                                                                                    | 10 <sub>h</sub>                                              | 20h                                           | Cópia da publicação, declaração<br>de anuência do envio do artigo<br>pelo orientador e comprovante<br>de submissão emitido pelos<br>editores do periódico |
| científicos:<br>Participação<br>eventos<br>em<br>simpósio,<br>seminário,<br>congresso,<br>conferência, debate, workshop, jornada,<br>fórum, oficina, etc.                                                                                     | 6h                                                           | 18h                                           | Certificado de participação                                                                                                    |
| Monitoria e suporte a alunos de graduação<br>em atividades didáticas relacionadas ao<br>curso de pós-graduação (disciplinas, grupos<br>estudo/pesquisa ou trabalho<br>de<br>de<br>conclusão de curso). Participação mínima de<br>um semestre. | 30h                                                          | 30h                                           | Declaração emitida pelo<br>professor supervisor da<br>atividade                                                                                           |
| mini-curso<br>Ministrar<br>no<br>Câmpus Votuporanga, de no<br>mínimo 8 horas, com temática vinculada às<br>áreas do curso de pós-graduação                                                                                                    | 30h                                                          | 30h                                           | Declaração emitira pelo<br>professor supervisor da<br>atividade                                                                                           |
| Ministrar palestra no Câmpus Votuporanga,<br>de no mínimo 2 horas, vinculada às áreas do<br>curso.                                                                                                    | 6h                                                           | 12h                                           | Declaração emitira pelo<br>professor supervisor da<br>atividade                                                                                           |
| Participação<br>banca<br>em<br>ou<br>comissão avaliadora no<br>Câmpus Votuporanga.                                                                                                    | 5h                                                           | 15h                                           | Declaração emitida pelo<br>professor supervisor da<br>atividade                                                                                           |
| Participação em evento científico com<br>apresentação de trabalho                                                                                                    | 8h                                                           | 24h                                           | Certificado de participação<br>no evento e comprovação de<br>apresentação do trabalho                                                                     |
| Curso de aperfeiçoamento e atualização -<br>mini-curso, oficinas (mínimo de 4 horas)                                                                                                    | 6h                                                           | 30h                                           | Certificado de conclusão do<br>curso                                                                                                    |

**Tabela 1:** Atividades que serão consideradas Atividades Complementares.

A validação das Atividades Complementares será efetuada pelo Colegiado do Curso, semestralmente, em períodos divulgados antecipadamente ao corpo discente. Todas as atividades a serem consideradas pelo Colegiado deverão ser encaminhadas pelo(s) aluno(s) por meio de Formulário de Encaminhamento (anexo 01) e acompanhadas da documentação comprobatória indicada na tabela 1.

Para as atividades relacionadas à submissão de trabalhos acadêmicos, a classificação Qualis a ser considerada é aquela atualmente em vigor, publicada pela CAPES, no momento da validação das atividades. Quando o periódico ou evento estiver classificado em mais de uma área, a classificação a ser considerada para validação das atividades será a mais alta dentre as seguintes áreas: Administração, Interdisciplinar, Ciência da Computação e Engenharias IV.

Eventuais casos não normatizados neste Projeto Pedagógico de Curso terão o Colegiado do Curso como última instância recursal.

## **INSTITUTO FEDERAL DE EDUCAÇÃO, CIÊNCIA E TECNOLOGIA DO ESTADO DE SÃO PAULO CAMPUS VOTUPORANGA**

## **(ANEXO 01)**

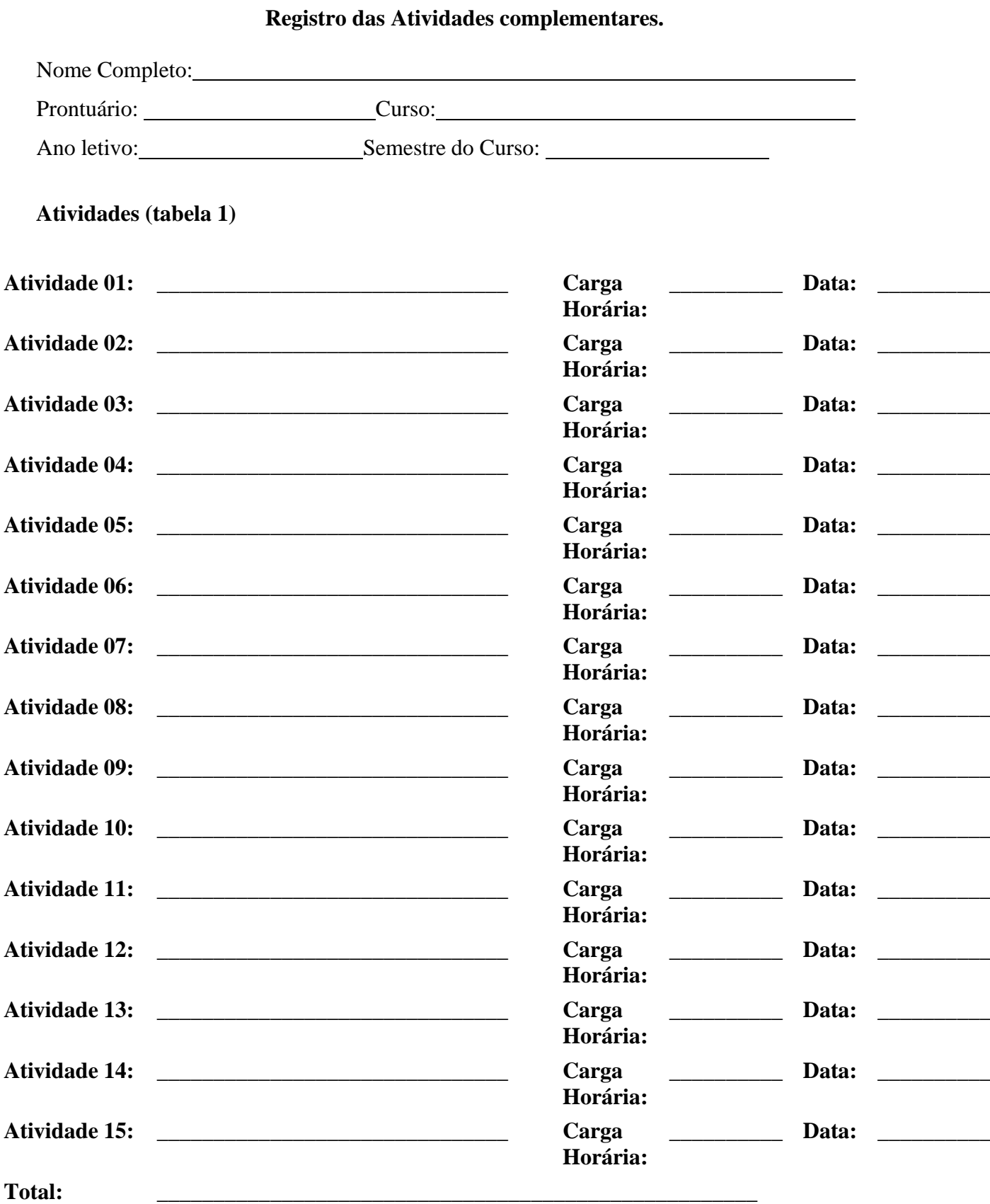